## **HOW TO APPLY VERIFICATION LETTER**

## **Now available Online in Student E-Community**

## **E-Community >Postgraduate Student>Candidature> Verification Letter>Apply> Submit**

**\*** The letter will be ready within three (3) working days after the submission date.

## **Example:**

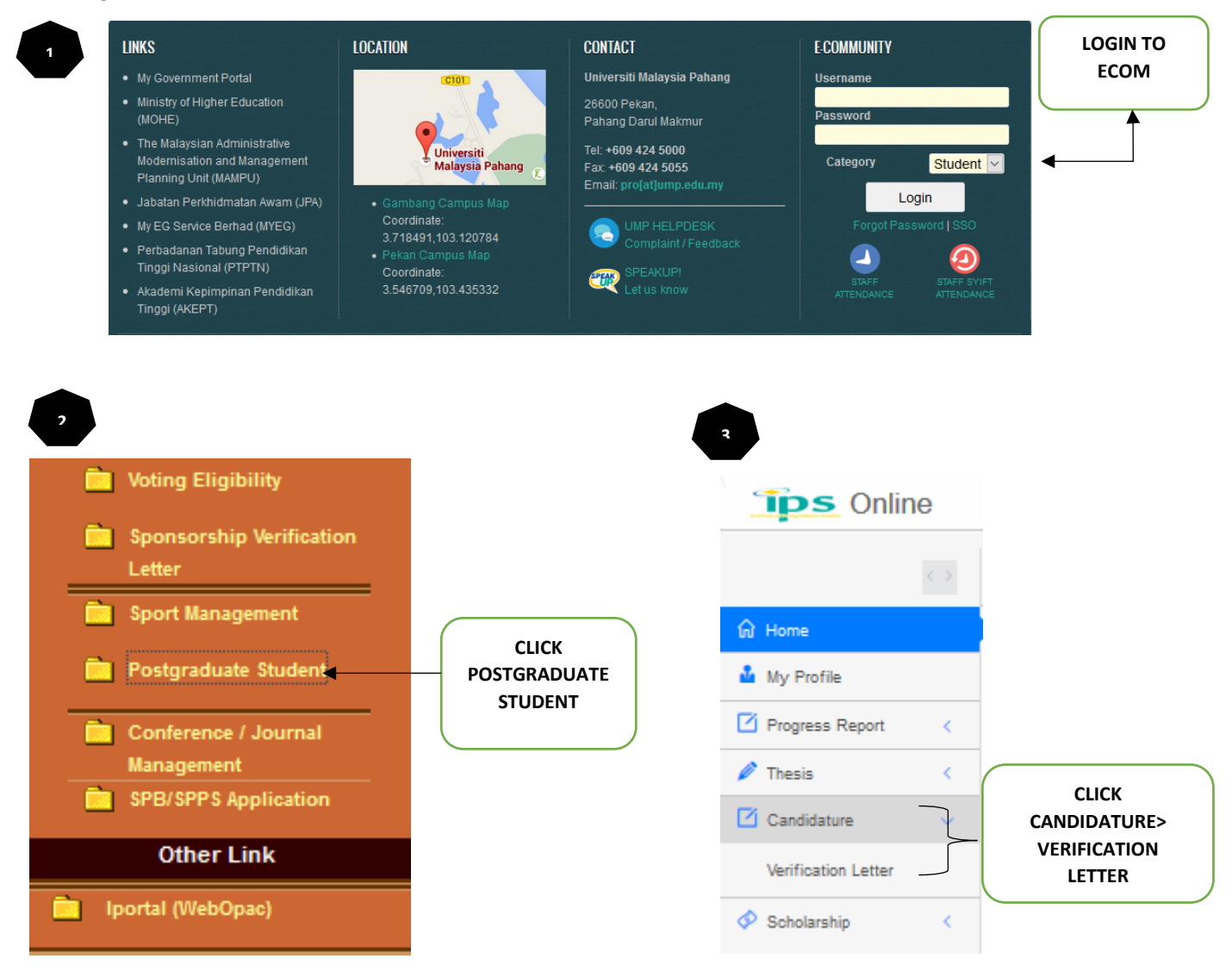

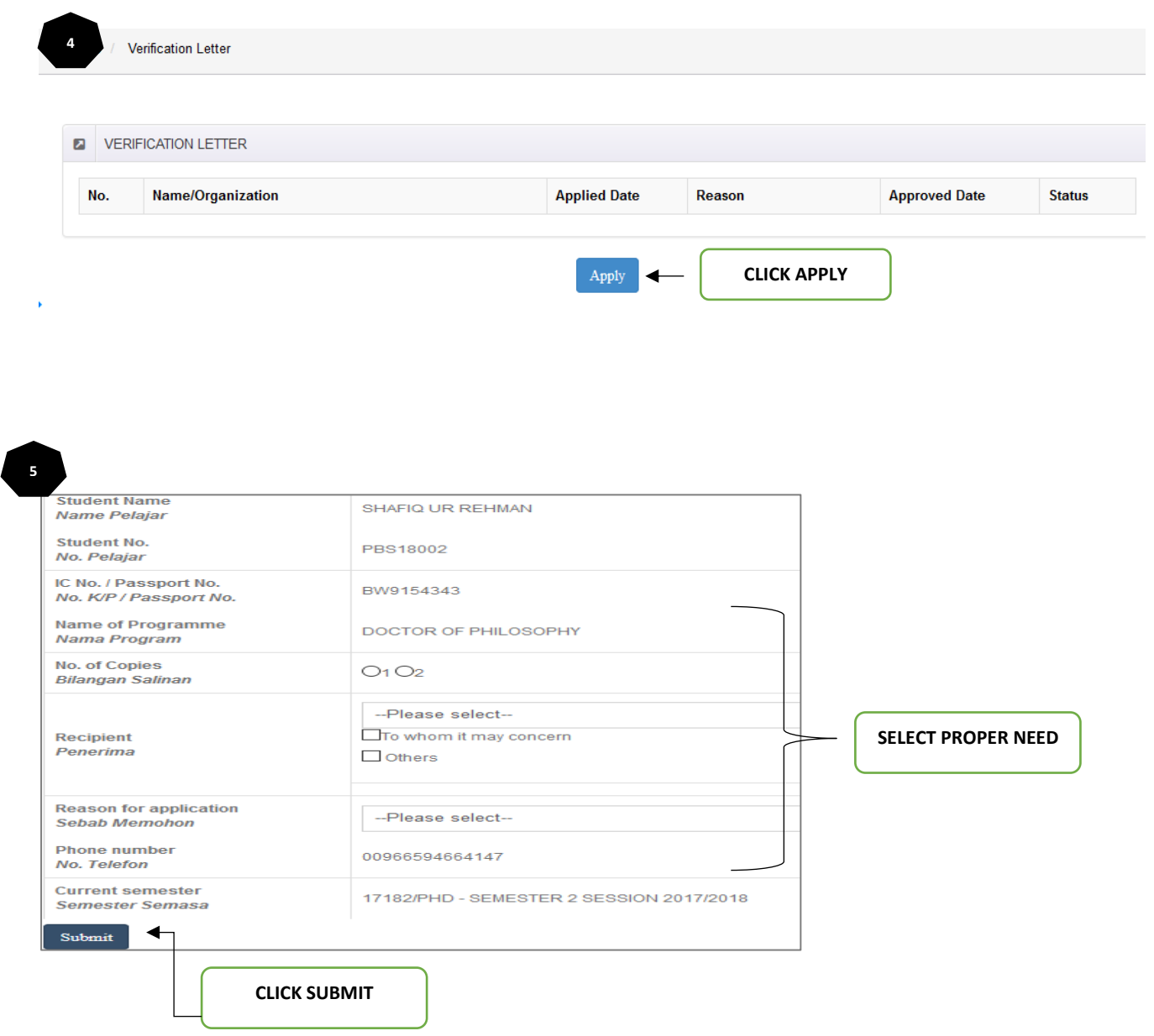